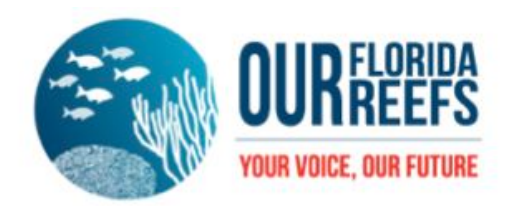

## **CORAL REEF CONSERVATION with "Our Florida Reefs"** http://ourfloridareefs.org

Our Florida Reefs is a community planning process for conservation of Southeast Florida's coral reef tract. The project is hosted by Southeast Florida Coral Reef Initiative (SEFCRI). Designed to increase public involvement in the management of reefs, Our Florida Reefs is an initiative where you can report a marine incident, view Southeast Florida reefs from your mobile device, submit comments to help the planning process and become an advocate for our local coral reefs.

# **TO GET INVOLVED – Become a Reef Champion**

- Submit comments online voice your concerns and ideas for coral reef conservation in Southeast Florida
- Attend an "Our Florida Reefs" working group monthly meeting to make your voice heard
- Download the app to find mooring buoys and view reef maps
- Report marine incidents to "SeaFan" at: http://www.seafan.net
- From the "Our Florida Reefs" website click on "Resources" for great coral, fish, ecosystem, water management information

## **TO DOWNLOAD THE (Android) APP:**

- 1.) Go to the "Google Play" store online
- 
- 2.) Search for **ArcGIS**
- 3.) Download their app called **[esri]**

4.) Once the app is in your device…Search for the reef map by tapping on the search icon and typing in **Southeast Florida Coral Reef Locator**

- 5.) Tap the **Southeast Florida Coral Reef Locator** map to view
- 6.) To show your location on the map, tap the compass icon.

\*Enter sightings via their website if you don't have an Android device.

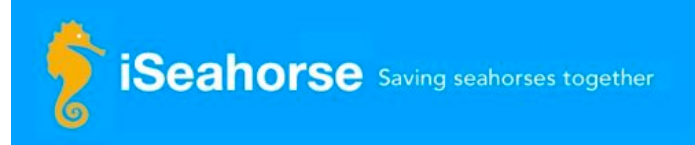

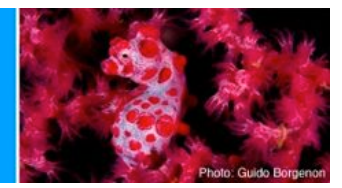

#### **SEAHORSE CITIZEN SCIENCE with "iSeahorse"** http://www.iseahorse.org

iSeahorse is creating an alliance of citizen scientists and conservationists, whose observations will assist scientists globally in assessing seahorse populations and distribution. This work will provide data for global conservation management plans. Seahorse populations are plummeting around the world but data on their numbers and distribution is insufficient therefore countries can't help protect them because there is not enough information and a baseline was never established. SFUPS members' sightings and data will help iSeahorse reach their goal.

# **TO GET INVOLVED – Become a Seahorse Citizen Scientist**

- Create an account online report seahorse sightings from your local and international dives
- From the website click "Explore Seahorses" then drill down to "Further Reading" for ID guides and other interesting seahorse info.

## **TO DOWNLOAD THE iPhone APP:**

- 1.) Go to the iTunes store
- 2.) Search for **iSeahorse** and download the free app
- 3.) Tap "Add an observation"

\*Enter sightings via their website if you don't have an Apple mobile device.

\*\*Information compiled/created by Angela Smith, Events & Programs at SFUPS in association with Our Florida Reefs & iSeahorse

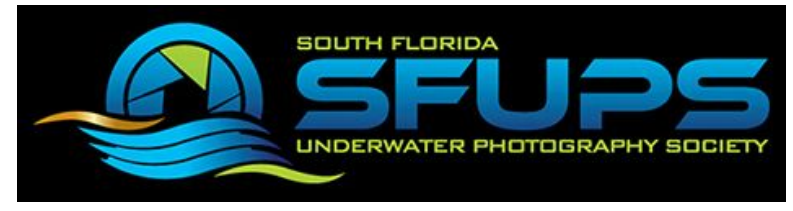

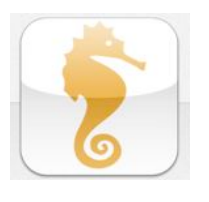